## コンピュータにおける 画像の表現

### 情報の科学 第35回授業 06コンピュータによる情報の処理 対応ファイル:19exp35.xls

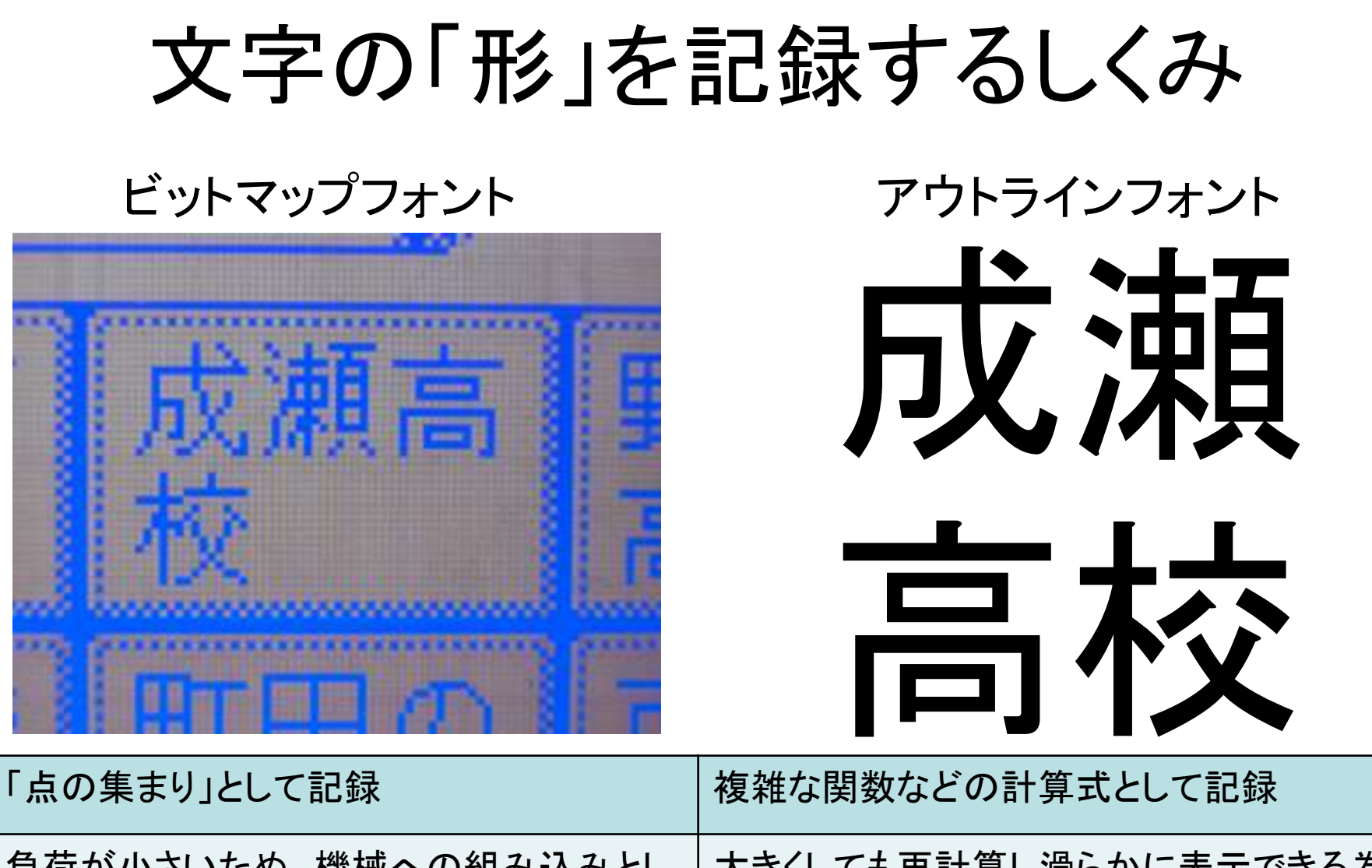

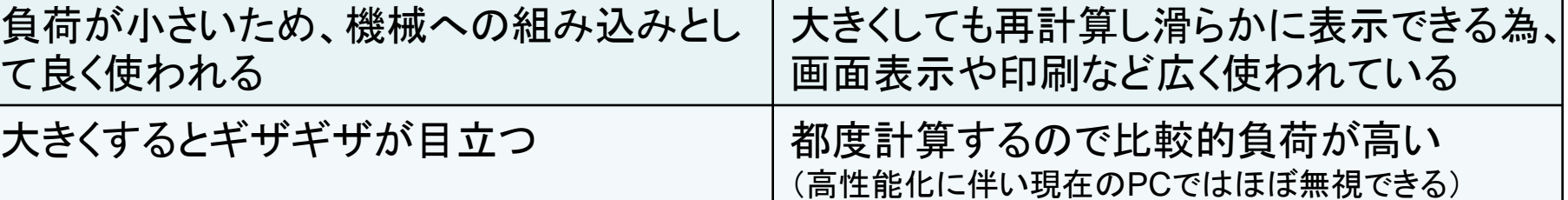

## コンピュータ上での画像の扱い (教科書P.27)

- 1. 「点の集まり」としてとらえる
	- ラスタ(ビットマップ)画像
		- デジタル写真、イメージスキャナからの取り込み、等
		- ペイント系ソフトウェアを利用
- 2. 画像を構成する点の座標や線の太さなどを 数値情報としてとらえる
	- ベクトル画像
		- 簡単な図形、設計図、アウトラインフォント、等
		- ドロー系ソフトウェアを利用

※教科書P.23の「文字表現」と考え方は同じ!

ラスタ(ビットマップ)画像

- 画像を「点の集まり」としてとらえる
- これらの「点(ドット)」を「画素」という。

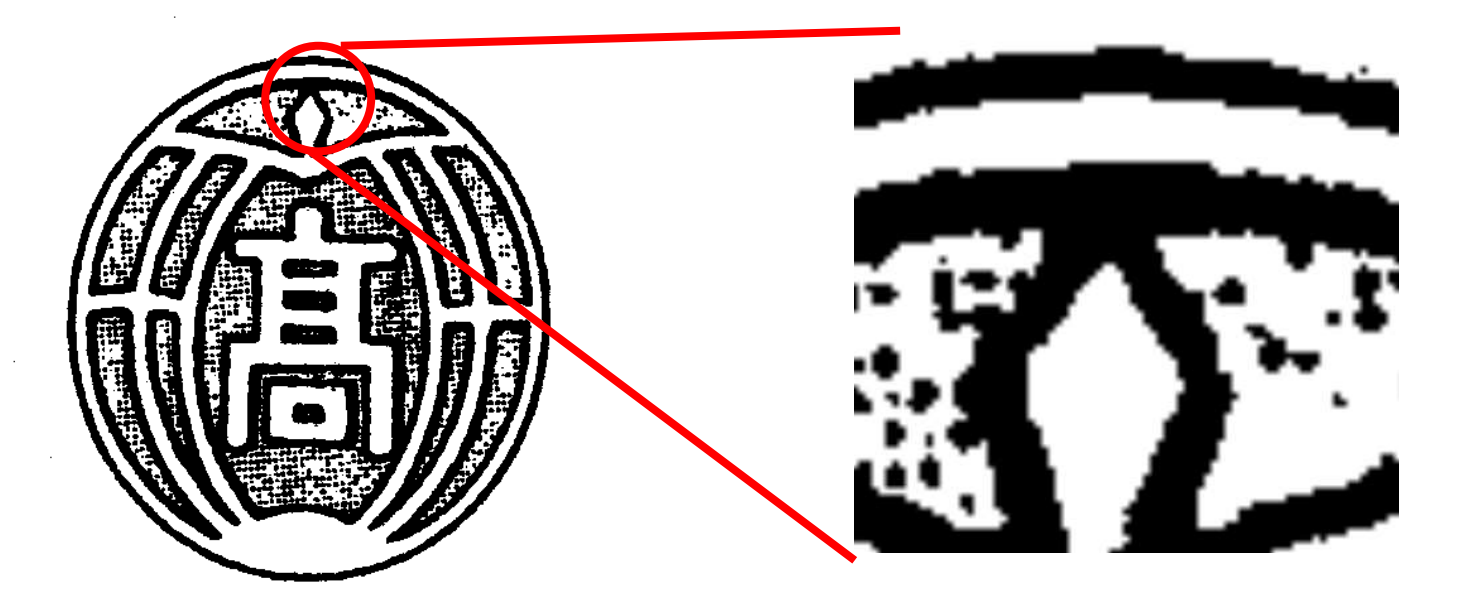

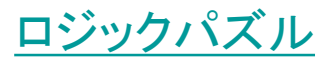

画像のディジタル化(1)

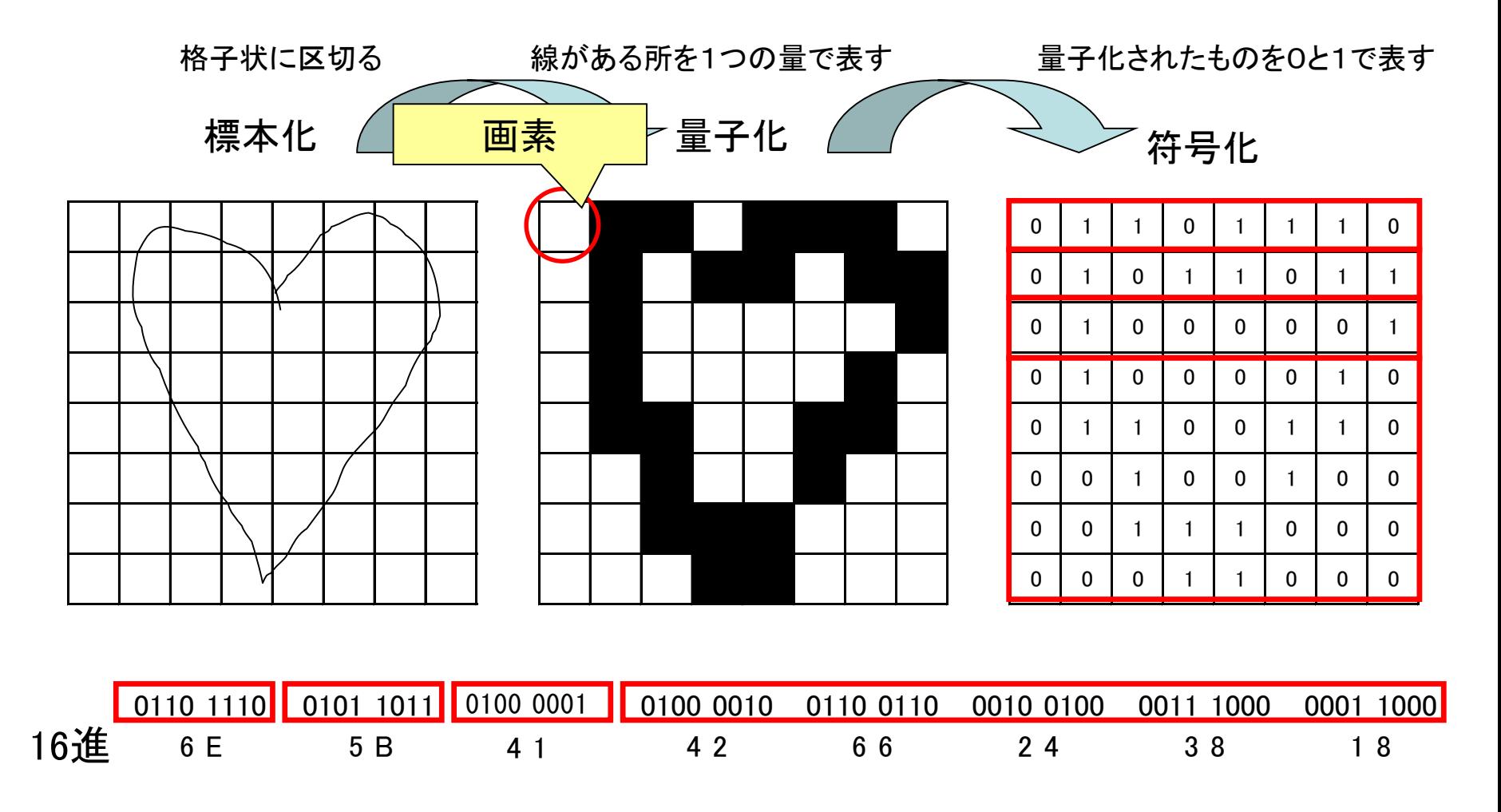

→ 64bit(8Byte)の情報量(0または1が、8×8=64個)

画像のディジタル化(2)

標本化

量子化 符号化

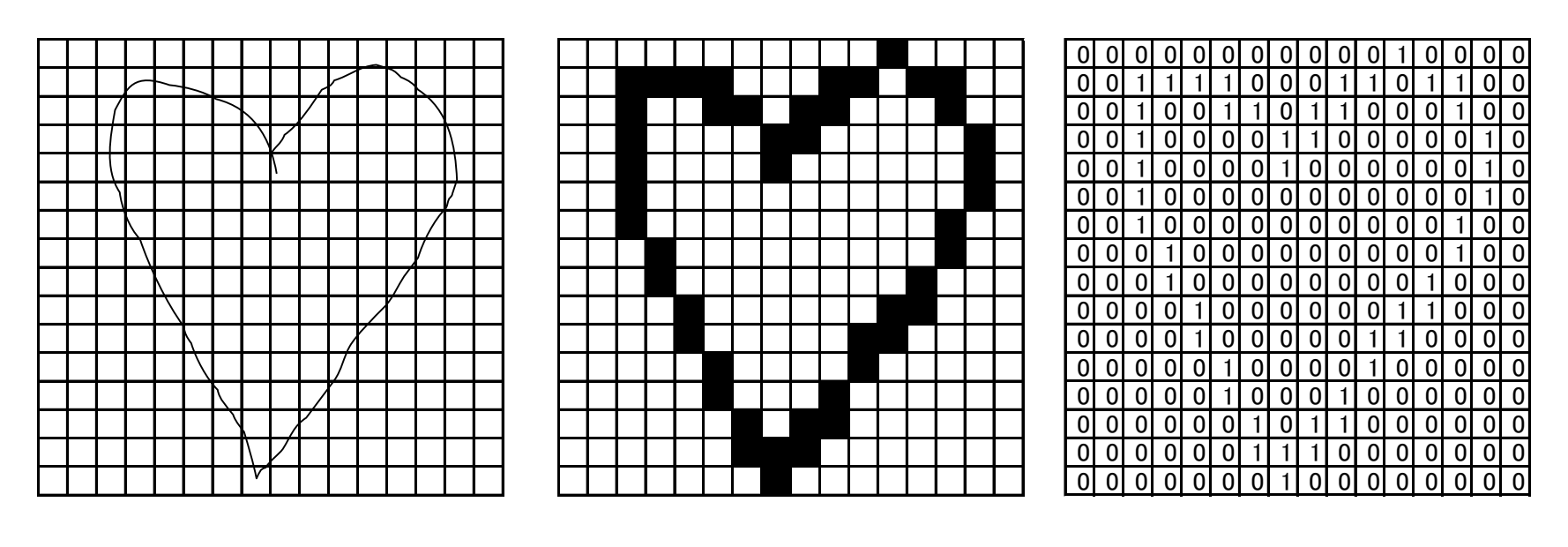

 0000 0001 0000 0011 1100 0110 1100 16進 0 0 1 0 3 C 6 C ・・・・・・・・

→ 256bit(32Byte)の情報量(0または1が、16×16=256個)

「きめ細かい」方が情報量が多くなる!!

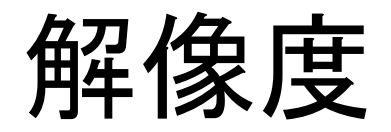

# 画像の「きめ細かさ」のことを「解像度」という。 dpi ドット パー インチ dot / inch (→ ドットをインチで割る!) 1インチ(約2.5cm)あたりのドット数 かいぞうど 例) 300dpi ・・・ 1インチあたり300ドット

階調

• 濃淡を何段階に分けて表現しているか

2階調: 2段階 → 2<sup>1</sup>→1bit

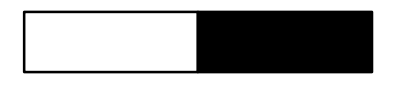

256階調: 256段階 → 2<sup>8</sup> → 8bit

※情報の量に直結するため、2の累乗の数で表現 することが多い

※階調の数が大きくなればなるほど情報量が必要

## 色の情報とディジタル化

## 色の三原色

- 減法混色(色料の三原色) 青(シアン)、赤(マゼンタ)、黄(イエロー) <CMYK> 「プリンタ」「絵の具」 ※黒が非常に良く使われるので、黒(K)を別に持つことがほとんど
- 加法混色(色光の三原色) 赤(Red)、緑(Green)、青(Blue) <RGB> 「プロジェクタ」「液晶画面」
	- → 1ドット(1ピクセル)につき、RGBの3色が光って 色を決めている!!

[Tom'sWebSite](http://tomari.org/main/applets/iro/gen.html)「色の三原色」

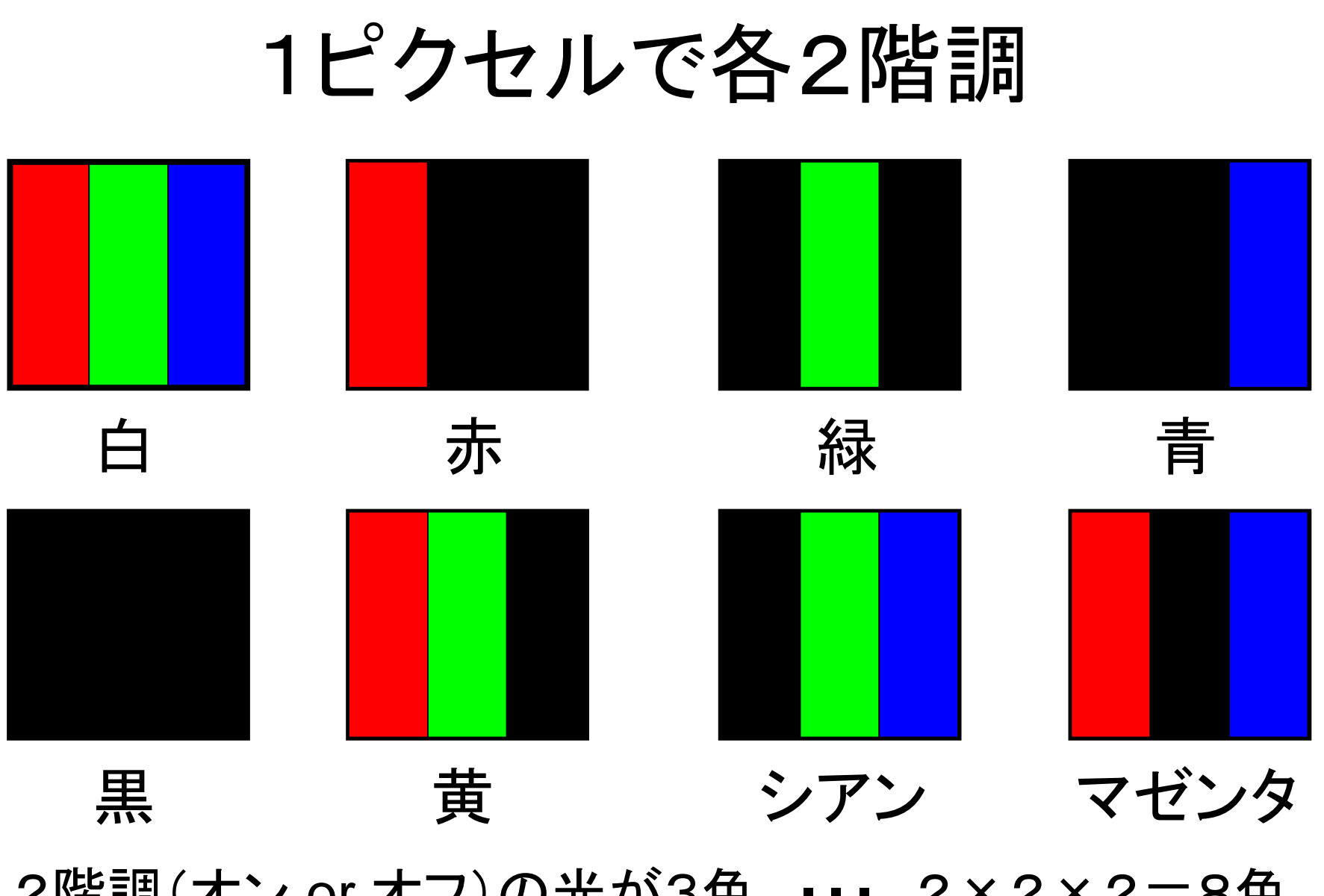

2階調(オン or オフ)の光が3色 ・・・ 2×2×2=8色

# 色の「情報化」

- コンピュータでは基本的に「加法混色」
- RGBそれぞれの「光の強さ」を、 2の8乗(8bit):0~255の256階調で表す →8bit×3色=「24bitフルカラー」と呼ぶ →全部で 256×256×256=16777216

≒1677万色

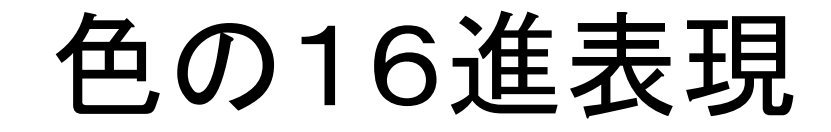

1色につき、0~255の光の強さ

- → 1色につき、00~FFの16進数2ケタ
- **→ 3色で 000000~FFFFFF の6ケタ**

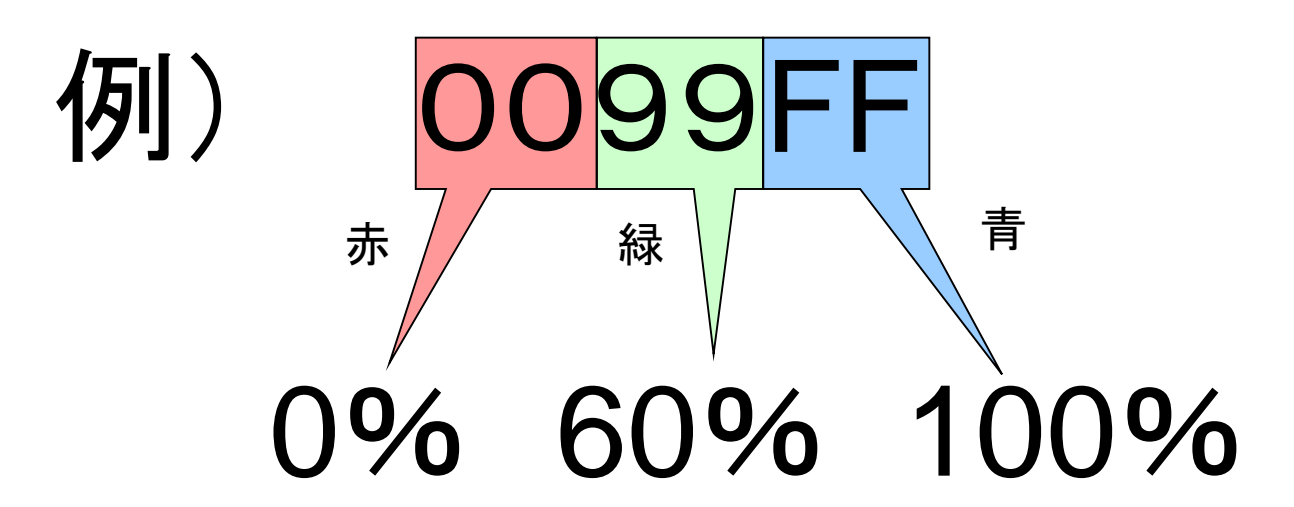

教科書「巻末資料12ページ」で調べてみよう!!

Webセーフカラー

• 1677万色だと機械の負担も大きい →このうち、RGBを各6段階にわけた216色を

Webセーフカラー

と呼び、Webページでよく使われている

(教科書巻末資料12ページ)

※昔は、よく使われる40色をさらに加え、計256色とし て表示させることが多かった。

(処理能力が低く、機械への負荷が高かったため) (8bitカラー:人間が見分ける限界と言われている)

## Webセーフカラーの組み合わせ

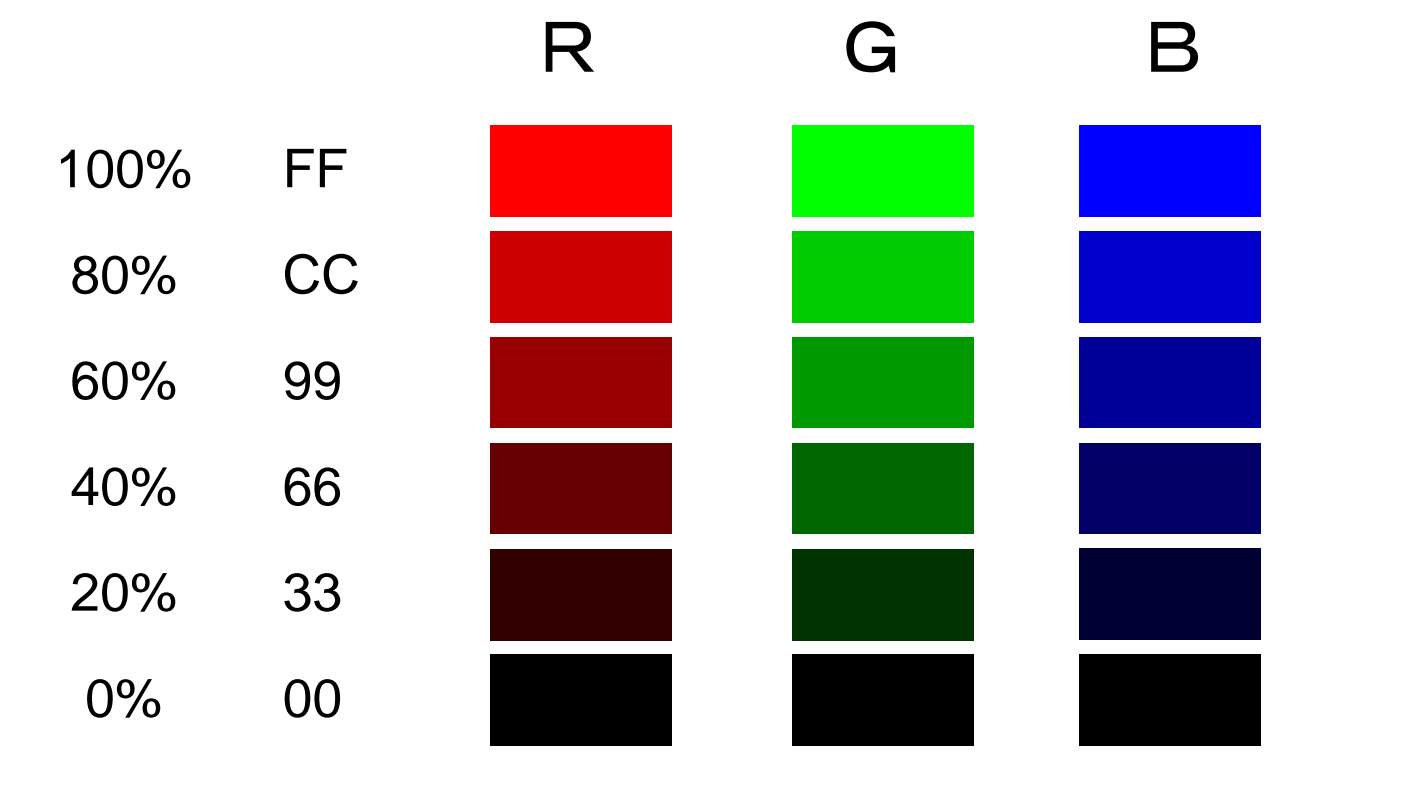

6 × 6 × 6 = 216 通り

まとめ

- ディジタル画像には、ラスタ(ビットマップ)画像とベク トル画像がある。
- ラスタ画像は画素の集まりであり、1インチあたりの ドット数(dpi)が大きいほどきめ細かい画像となる。
- 色の濃淡を何段階で表現するかを<mark>階</mark>調という。
- コンピュータでは加法混色を用い、1ピクセルあたり RGBの3色の組み合わせで色が表現される
- RGB各色256階調で表現された画像を、24bitフル カラーと呼ぶ。